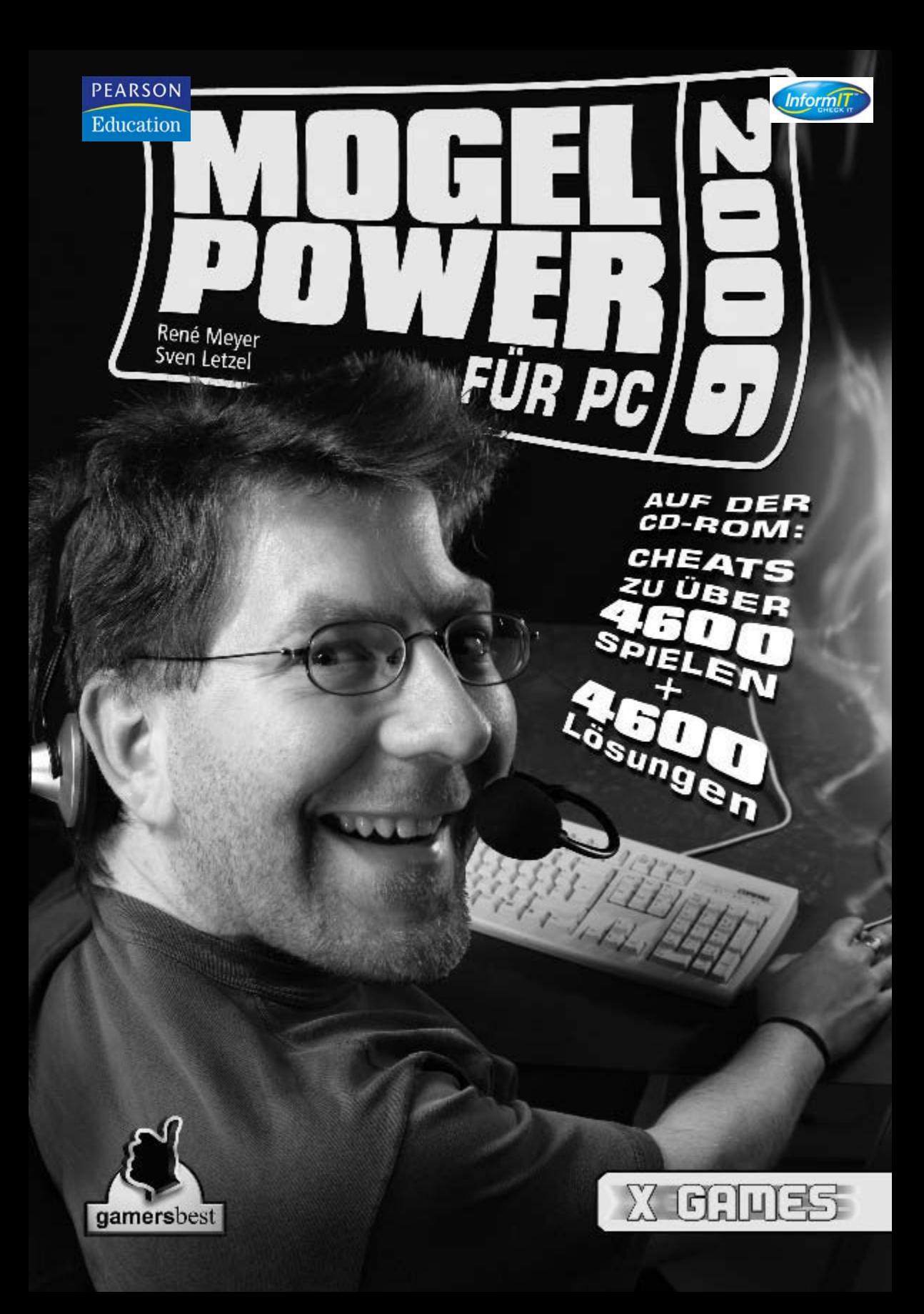

**Cheat it!**

# **Willkommen bei Mogel-Power 2006**

Für die diesjährige Ausgabe unserer Cheatsammlung haben wir uns besonders ins Zeug gelegt: Hunderte von Spielen wurden erweitert und neu aufgenommen. Außerdem kamen mehr als 1200 Trainer, fast 100 neue Komplettlösungen im UHS-Format sowie eine ganze Reihe exklusiv für Mogel-Power geschriebene Lösungen in deutscher Sprache hinzu.

Die parallel vertriebene Ausgabe »Mogel-Power 2006 für PlayStation 2« wuchs ebenfalls um 300 neue und erweiterte Spiele sowie einen Teil für die PlayStation Portable.

Fleißig wurde auch die Onlineversion von Mogel-Power ausgebaut: Auf *www.mogelpower.de* finden Sie mittlerweile 19.000 Cheateinträge und Komplettlösungen für zahlreiche Systeme vom C64 über den Game Boy bis zum PC. Mittlerweile werden dort 100.000 Cheats täglich abgerufen; im Sommer überschritten wir die einhundertmillionste Abfrage seit 1999.

Besonders stolz sind wir auf unsere neue Suchmaschine, die in die Startseite eingebaut und separat unter *www.mogelpower.de* platziert wurde: Sie finden 250.000 Testberichte, Nachrichten, Downloads (wie Demos und Patches) und natürlich Cheats von mehr als fünfzig Spielemagazinen.

# **Interview mit Mogel-Power**

### **Wie kamen Sie dazu, ein Cheat-Buch zusammenstellen?**

Die Grundlagen liegen fast zwei Jahrzehnte zurück. In den 80er Jahren begannen wir, an Homecomputern zu arbeiten und erste Spiele zu entwickeln. Wir versuchten, von anderen Programmierern zu lernen, indem wir ihre Spiele analysierten. Dadurch erfuhren wir nicht nur viel über den Aufbau von Programmen. Es wurde uns auch möglich, fremde Werke zu verändern, etwa die Zahl der Leben einzufrieren, indem wir den Befehl außer Kraft setzten, der sie reduzierte. Seit dieser Zeit haben wir uns angewöhnt, Spielen unter die Haube zu sehen. Es ist seit jeher die Verbindung aus Spielen und Technik, die uns reizt.

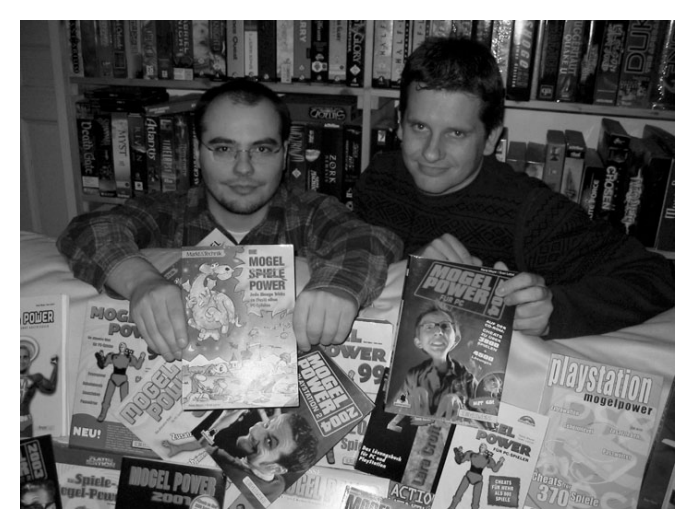

**1**

1993 hatten wir die Idee, Schummelmöglichkeiten systematisch zu sammeln und in einem Buch zu veröffentlichen. Damals war übrigens der Begriff »Cheat« nur wenig gebräuchlich, so dass er nicht Teil des Titels wurde. Die erste Ausgabe von »Mogel-Power« wurde ein großer Erfolg. Seitdem arbeiten wir Jahr für Jahr an Neuauflagen. Irgendwann war das Buch so dick geworden, dass wir eine Grenze setzen mussten: Seit 2000 werden die meistgefragten Spiele abgedruckt; die komplette Datenbank mit 4600 Titeln sowie 4600 Lösungen wird auf der beigefügten CD-ROM mitgeliefert. Parallel entstehen Ausgaben für Konsolen-Spiele.

#### **Die Cheats sind auch im Internet abrufbar. Machen Sie sich dadurch nicht Konkurrenz zum Buch?**

Ja und nein. Über einen Zeitraum von mehreren Monaten überlegten wir, was passieren würde, wenn wir den Buchinhalt ins Netz stellen würden. Einerseits könnten die Buchverkäufe dadurch zurückgehen, andererseits würden wir mit den Inhalten für das Buch werben. Ausschlaggebend war: Egal, ob es Mogel-Power online gibt oder nicht, die Spieler suchen im Netz nach Cheats. Und wenn Mogel-Power keine Website hätte, würden sie andere Adressen ansteuern. So gingen wir das Risiko ein und es hat sich ausgezahlt: Die Bücher behaupten sich weiterhin und *www.mogelpower.de* hat mittlerweile enorme Abrufzahlen.

#### **Das kam sicher nicht über Nacht.**

Oh, nein. In den ersten Monaten waren wir glücklich über 200 Besucher am Tag. Im Lauf der nächsten sechs Jahre stiegen die Zahlen kontinuierlich an. Heute sind es teilweise mehr als 50.000 Hilfesuchende täglich. Seit Januar 1999 wurden weit über 100 Millionen Cheats abgerufen.

#### **Hat die Website die Arbeit an Mogel-Power stark beeinflusst?**

Sie hat sie in mehrerer Hinsicht auf den Kopf gestellt. Vor allem müssen wir jeden Tag an der Website arbeiten, denn der Besucher erwartet aktuelle Cheats. Auch die Buchausgabe profitiert vom Internet. Früher wurden wir von Besuchern auf Fehler im Buch hingewiesen und im Folgejahr wurde er korrigiert. Heute erhalten wir sofort Rückmeldung, wenn etwas nicht funktioniert, so dass Fehler kaum noch Eingang finden ins Buch. Diese »Netzprüfung« sorgt neben dem Testen von Cheats für die hohe Qualität unserer Daten.

#### **Was sind die gefragtesten Cheats?**

Unsere Abrufstatistik ist ein Spiegel dessen, was gerade gespielt wird. Die Charts teilen sich aktuelle Hits wie »Far Cry«, »Doom 3« und »Die Sims 2« mit Titeln, die jahrelang fesseln. Auf das fünf Jahre alte »Anno 1602« haben wir noch heute viele Zugriffe. Absoluter Spitzenreiter sind »Die Sims«-Reihe und die »GTA«-Serie. Wenn eine auflagenstarke Zeitschrift ein Spiel kostenlos beilegt, macht sich das ebenfalls einige Wochen lang bemerkbar. Wir überprüfen, welche Titel die Besucher in unserer Cheat-Suche eingeben und halten die Augen offen, damit uns Trends wie beliebte Freeware-Spiele nicht entgehen. So hatten wir schon Tricks für das erste Moorhuhn-Spiel zusammengetragen, bevor der große Boom einsetzte.

Ein Genre-Muster haben wir bisher nicht erkennen können: In Ego-Shootern wird ebenso gern gemogelt wie in Rennspielen oder Aufbausimulationen. Freilich sind die Interessen unterschiedlich – dürstet es in dem einen Spiel nach Unverwundbarkeit, ist es in einem anderen das Freischalten aller Autos und aller Strecken und im dritten der Wunsch nach viel Geld.

#### **Wie gelangen Sie an all die Cheats?**

Die Quellen sind unzählig. Wir erhalten Einsendungen von Besuchern, grasen Foren von Fanseiten ab und mailen Programmierer an. Eine unschätzbare Hilfe ist dabei das Diskussionsforum auf *www.mogelpower.de*. Dort haben wir viele gute Hinweise erhalten und Rückmeldungen, ob Cheats funktionieren. Meistens erfahren wir über das Internet von Cheats, bevor das jeweilige Spiel hierzulande zu kaufen ist. Dass Spiele im deutschsprachigen Raum häufig später als in den USA erscheinen, ist in diesem Fall ein Vorteil. Teilweise erfragen wir Cheats von den Entwicklern. Wir pflegen gute Kontakte zur deutschen Hobbyentwickler-Szene; nicht selten bekommen wir Cheats »freiwillig«.

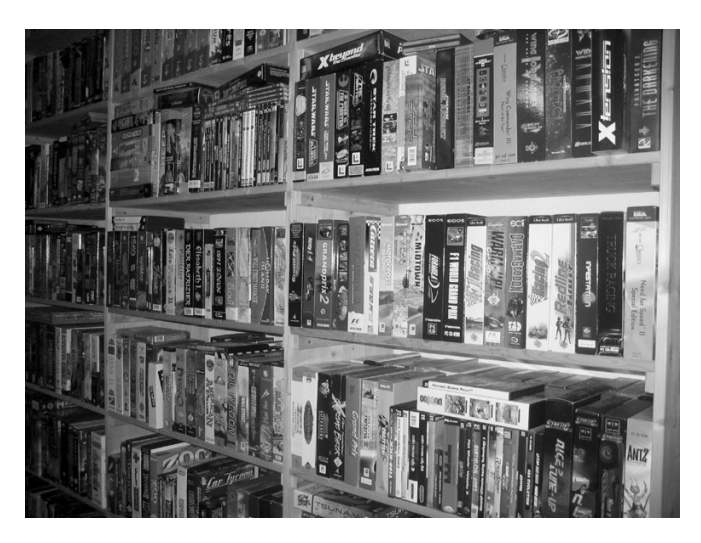

Trifft ein neues Spiel ein, werden alle Cheats zusammengetragen, getestet und aufbereitet. Wir haben ein Archiv mit mehreren tausend Spielen, das eine unschätzbare Hilfe ist. Ist keine Vollversion verfügbar, helfen wir uns zunächst mit der Demo aus – häufig funktionieren Cheats der Vollversion auch dort.

#### **Und wenn Sie keine Cheats finden?**

Sind keine Cheats bekannt, versuchen wir, anhand des Programmcodes Schummelmöglichkeiten herauszufinden. Das ist eine knifflige Aufgabe, die Stunden dauern kann.

#### **Können Sie uns das näher verraten?**

Wir suchen systematisch Angriffspunkte. Häufig sind Spieledaten im Klartext abgelegt. Dann gibt es zum Beispiel INI-Dateien mit Zeilen wie »money=1000«, die sich verändern lassen. Sehr gebräuchlich sind Cheats zum Eintippen. Sie lassen sich im Programmcode finden. Auch Spielstände und Einträge in der Registrierungsdatenbank sind mitunter aufschlussreich. Manchmal finden wir etwas nach wenigen Minuten; mitunter sitzen wir jedoch erfolglos mehrere Stunden an einem Spiel.

#### **Ist es nicht viel schöner, »ehrlich« zu gewinnen?**

Ganz bestimmt. Aber es ist auch eine Genugtuung, die virtuelle Welt mit ihren Fallen auszutricksen. Es macht Spaß, wie Superman durch die Lüfte zu brausen oder es gegen eine ganze Horde von Gegnern aufzunehmen.

Der eigentliche Grund für den großen Zuspruch dürfte tiefer liegen: Früher war der Computer ein Hobby für Freaks, die sich täglich stundenlang hineinknien konnten. Heute ist er ein Alltagsgegenstand, der auch von Gelegenheitsspielern genutzt wird. Sie wollen ohne Stress ihren Spaß haben. Cheats helfen dabei, an einer schwierigen Stelle vorbeizukommen, ohne stundenlang probieren zu müssen. Von besonders heiß erwarteten Titeln haben wir bereits am Erstverkaufstag viele Abfragen. Daraus lässt sich schließen, dass viele Spieler ohne diesen »Rettungsring« gar nicht mehr ins Wasser wollen.

Die meisten Spieler mögen Cheats. Weniger Geübte wollen einfach Spaß beim Spielen haben, ohne zu fürchten, dass der Tod hinter der nächsten Ecke lauert. Oder sie wollen eine schwierige Stellen überwinden, ohne es wieder und wieder versuchen zu müssen; sie verwenden lieber einen Cheat, als mehrere Stunden an einer schweren Stelle festzusitzen. Man kann Cheats auch als zusätzliche Spielvariante sehen: Nachdem man ein Spiel normal gespielt hat, kann man es als unsterblicher »Superman« probieren. Oder man stellt sich vor eine besondere Herausforderung und beginnt nicht mit 100 Prozent Lebensenergie, sondern etwa mit 20. Cheats sorgen auch dafür, dass man nicht jahrelang Spielstände oder Passwortlisten aufbewahren muss, um später auf höhere Ebenen zuzugreifen.

Auf der anderen Seite gibt es freilich Hartgesottene, die Cheats strikt ablehnen. Das sind meist Profispieler, die sich durchbeißen wollen oder die ein Spiel exakt so bewältigen wollen, wie es die Entwickler vorschreiben. Die dürften aber in der Unterzahl sein: Allein unsere Website hat monatlich zwei Millionen Abfragen. Und wir machen bestenfalls 20% des deutschen »Markts« aus. Die Entwickler haben erkannt, dass Schummelcodes ein Kaufargument geworden sind. Und vielleicht bauen sie lieber selbst Cheats ein, als dass sich Trainerprogramme von Hobby-Hackern verbreiten.

#### **Was ist der originellste Cheat?**

Vor allem in Sportspielen sparen die Programmierer nicht mit hübschen Einfällen. Per Tastendruck fängt der Ball Feuer, verwandeln sich die Spieler in Aliens oder bekommen riesige Köpfe. Gags, die nicht durch Cheatcodes aktiviert werden, sondern im Spiel gut versteckt sind, sammeln wir als Easter Eggs auf der Unterseite *www.eastereggs.de*. In manchen Spielen sind an besonders raffinierten Stellen Fotos der Entwickler verborgen. In »Indiana Jones und der Turm von Babel« wurde eine Szene aus einem Science-Fiction-Film nachgestellt. Manchmal erscheinen an bestimmten Tagen wie Halloween oder Weihnachten spezielle Grüße.

#### **Ist Schummeln ein neuer Trend?**

Gemogelt wird schon immer. Bereits in den 80er Jahren hatten Spielezeitschriften eine feste Rubrik mit Tricks und Schummelcodes. Nur ist es heute leichter, an Cheats für sein Lieblingsspiel zu gelangen. Außerdem: Früher gab es ein bis zwei Cheats für ein Spiel, etwa Unverwundbarkeit und Sprung in den nächsten Level. Heute kann man in Rollenspielen wie »Gothic 2« Hunderte von Gegenständen herbeimogeln und sich an jede beliebige Stelle teleportieren. Mit den Cheat-Möglichkeiten in »Morrowind« ließe sich ein ganzes Buch füllen.

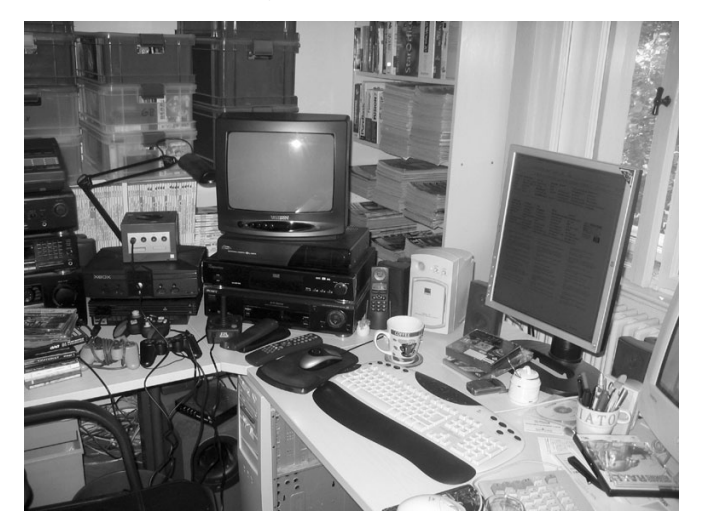

# **Was Sie über die Eingabe von Cheats wissen sollten**

#### **Eingabeort**

Achten Sie auf die Beschreibung, wo ein Cheat eingegeben wird. Manche Cheats werden einfach während des Spiels oder im Menü eingetippt, andere stellen dafür eine besondere Eingabehilfe (Cheat-Fenster, Konsole) zur Verfügung. Im letzteren Fall werden die Cheats mit  $\Box$  abgeschlossen.

#### **Schreibweise**

Viele Levelcodes und Eingaben mitten im Spiel haben wir in Großbuchstaben geschrieben, auch wenn Sie die  $\circledcirc$ -Taste nicht halten müssen (dürfen). Funktioniert der Cheat nur mit  $\circledcirc$ -Taste, finden Sie immer einen entsprechenden Hinweis.

#### **Tastenbeschreibungen:**

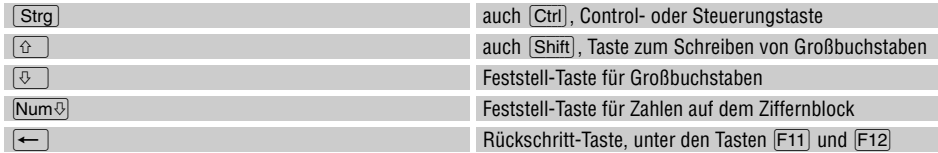

#### **Levelcodes**

Levelcodes oder Passwörter tippen Sie grundsätzlich im Spiel per Aufforderung ein, also nicht freiweg. Manchmal wird ein Cheat auf die gleiche Weise wie ein Passwort eingegeben.

#### **Spielernamen**

Soll ein Cheat als Spielername eingetragen werden, genügt meistens ein kurzzeitiger Verbleib in der Namensliste. In der Regel können Sie das Codewort wieder ersetzen, ohne die Wirkung des Cheats zu beeinträchtigen.

#### **Kommandozeilen-Parameter**

Ein Kommandozeilen-Parameter ist eine Zeichenkette, meist ein Wort, die einem Programm bei seinem Start übergeben wird. Der übliche Weg, einen Parameter zu übergeben, ist der Eintrag in das Eigenschaften-Fenster des Programms. Das Eigenschaften-Fenster erhalten Sie, indem Sie das Symbol des Programms auf dem Desktop (der Windows-Arbeitsfläche) oder im Startmenü mit der rechten Maustaste anklicken und »Eigenschaften« wählen. In der Zeile »Ziel« steht ein Programmname in der Art:

```
c:\programme\spiel\spiel.exe
```
In dieser Zeile setzen Sie den Parameter, durch ein Leerzeichen getrennt, hinter den Programmnamen:

c:\programme\spiel\spiel.exe parameter

Bei manchen Programmen sind mehrere Parameter möglich. Sie werden durch eine Leerstelle voneinander getrennt:

c:\programme\spiel\spiel.exe parameter1 parameter2 parameter 3

Enthält der Programmname oder das Verzeichnis selbst ein Leerzeichen, so muss alles in Anführungsstriche gesetzt werden:

"c:\programme\spiel abc\spiel abc.exe" parameter

Wenn Sie unter Windows einer Datei, die über ein Icon gestartet wird, einen Parameter mitgeben wollen, klicken Sie das Icon mit der rechten Maustaste an, wählen Eigenschaften und dann Verknüpfung. In dieser Box fügen Sie gewünschte Parameter an den Programmnamen an.

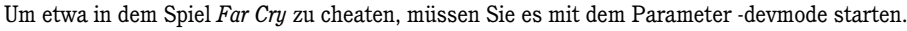

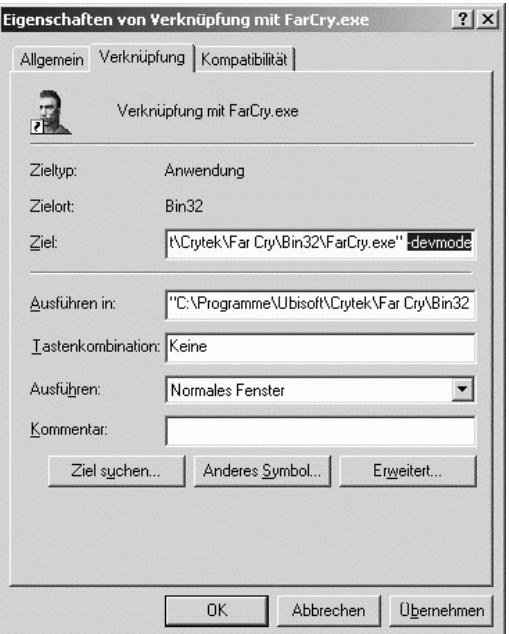

Auf die gleiche Weise übergeben Sie Parameter in der DOS-Kommandozeile, wo diese Art der Informationsübergabe ursprünglich herstammt und in Batch-Dateien (\*.BAT).

Im Regelfall spielt die Reihenfolge der Parameter keine Rolle, mitunter aber die Groß- und Kleinschreibung.

#### Tastenbelegung

Wir gehen meist von der deutschen Tastaturbelegung aus. Vor allem alte Spiele fragen aber nicht das eingegebene Zeichen, sondern die gedrückte Taste ab. Und auf der amerikanischen Tastatur sind unter anderem Y und Z vertauscht, so dass Sie statt BABY eben BABZ eintippen müssten. Schwerer zu merken sind die unterschiedlichen Belegungen der Sonderzeichen wie etwa der Bindestrich. Immer wieder ein Problemkind ist die Tilde [~] der US-Tastaturen.

Für die meisten Fälle hilft Ihnen unsere Tabelle. Übrigens: Um auszuprobieren, wo auf einem US-Keyboard bestimmte Zeichen liegen, wenn Sie das Buch gerade nicht zur Hand haben, schalten Sie in der DOS-Kommandozeile mit  $\sqrt{3\pi}$  + Alt + F1 zur amerikanischen und mit  $\sqrt{3\pi}$  + Alt + F2 zur ursprünglichen Einstellung zurück.

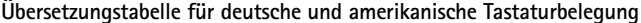

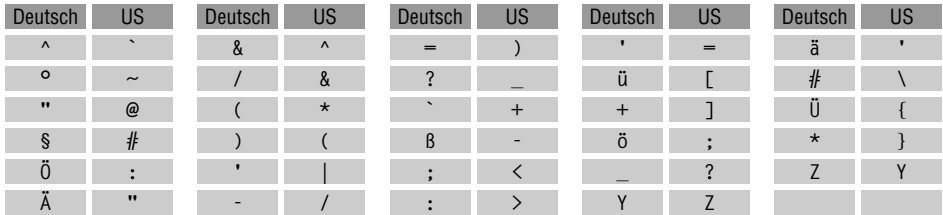

#### **? und \***

Wenn wir in Dateinamen ? oder \* verwendet haben, steht ? als Platzhalter für ein Zeichen, \* für mehrere Zeichen. Wir haben diese in der Windows- und DOS-Welt wohlbekannte Variante meistens gewählt, um zu vermitteln, dass die Spielstände SAVE01.SAV, SAVE02.SAV, SAVE03.SAV ... heißen; in solchen Fällen schreiben wir schlicht SAVE\*.SAV.

### **ASCII-Code**

In einigen (älteren) Spielen müssen Sie einen Zifferncode mit der  $\overline{A}$ tt - Taste eingeben. Wie Sie vielleicht wissen, ist jedem Zeichen (Buchstabe, Ziffer, Sonderzeichen) ein so genannter *ASCII-Code* zugewiesen. Das »A« hat zum Beispiel den ASCII-Code 65. Sie können jedes Zeichen eingeben, auch solche, denen keine eigene Taste vergönnt war, indem Sie die (linke) [Alt]-Taste gedrückt hal- $\lfloor$ Num $\vee$  muss dabei eingeschaltet sein. ten, den ASCII-Code auf dem Ziffernblock eintippen und dann die <del>Alt</del>-Taste wieder loslassen.

#### **Hex-Editor und Offset**

Es gibt Spiele, in denen keine Cheats eingebaut sind. In solchen Fällen hat man Mittel gefunden, das Spiel dennoch auszutricksen, indem Dateien verändert werden. Zum Teil werden dafür spezielle Programme, so genannte Patches, angeboten, zum Teil gibt es Anweisungen, wie man die Veränderungen selbst vornimmt. Letzteres ist nicht ganz einfach; man muss dabei im Umgang mit Hexadezimalzahlen und Hex-Editoren vertraut sein. Glücklicherweise sind Hex-Cheats heutzutage nur noch selten anzutreffen; sie wurden von Spielstandsdateien, Editoren und Trainern verdrängt. Auf der CD finden Sie Anleitungen im Umgang mit einem Hex-Editor.

#### **Trainer**

Ein Trainer ist ein Hilfsprogramm, das ein Spiel um Mogelmöglichkeiten bereichert, die nicht von den Entwicklern vorgesehen sind. Ein Trainer verändert den Inhalt von Speicherzellen, zum Beispiel der Zellen, in denen das Guthaben abgelegt ist. Da sich die betreffenden Speicherzellen von Spielversion zu Spielversion ändern können, funktionieren viele Trainer nur mit einer bestimmten Ausführung (Versionsnummer, Landesversion) des Spiels. Anders als ein Patch, der eine dauerhafte Wirkung hat, funktioniert ein Trainer nur, wenn er zusammen mit dem Spiel aktiv ist.

Sie starten einen Trainer, bevor oder während das Spiel läuft und beenden ihn erst, nachdem Sie das Spiel beendet haben (oder die Dienste des Trainers nicht mehr benötigen). In der Regel können Sie mit  $\boxed{At}$   $+\boxed{\rightarrow}$  zwischen Spiel und Trainer wechseln. Die Funktionen eines Trainers werden normalerweise durch Tastendrücke ein- und ausgeschaltet. Beachten Sie, dass die meisten Trainer im ZIP-Format angeboten werden, sie müssen daher vor der Verwendung ausgepackt werden.

Auf der CD finden Sie Trainer für viele Spiele, für die sonst keine Cheats bekannt sind.

### **ZIP-Datei**

Viele Dateien, die wir online und auf der CD anbieten, sind in komprimiertem Format abgelegt. Dadurch werden sie kleiner und lassen sich schneller laden und es lassen sich mehrere Dateien zu einer Archivdatei zusammenfassen. Um an den Inhalt einer ZIP-Datei zu gelangen, muss sie mit einem Packprogramm wie WinZIP entpackt werden.

### **Kontakt zu den Autoren**

Mit unserer Website *www.mogelpower.de* leisten wir einen einzigartigen Support, der uns täglich mehrere Stunden Zeit kostet. Dort beantworten wir die meisten Fragen nach Cheats und Lösungen; vielfach stellen wir bereits Cheats zur Verfügung, bevor das Spiel in Deutschland erscheint. Es ist aus Zeitgründen ausgeschlossen, dass wir Wünsche nach Cheats über das Internet hinaus erfüllen können. Für ambitionierte Spieler ist das Internet ohnehin unentbehrlich; der Schritt ins Netz ist ebenso preiswert wie einfach geworden.

Wenn Sie in einem Spiel steckenbleiben oder es nicht zum Laufen bringen, empfehlen wir eine Nachricht in unserem Diskussionsforum. Es wird täglich von vielen hundert anderen Spielern besucht, so dass Ihnen meistens schnell geholfen wird.

Wir freuen uns über Hinweise auf Fehler, Korrekturen von Ungenauigkeiten und selbst herausgefundene Cheats. Senden Sie Ihre Ergänzungen per Mail an die Adresse *submit@mogelpower.de*. Danke!

# **Externe Hotline**

Falls Sie keinen Netzzugang haben und in Deutschland wohnen, können Sie sich an die herstellerunabhängige Wine-Card-Hotline wenden. Sie helfen Ihnen mit Cheats und Lösungshinweisen, aber auch bei technischen Problemen weiter. Ein Anruf kostet 1,86 Euro je Minute, was automatisch zur Telefonrechnung addiert wird. Kann Ihnen nicht auf Anhieb geholfen werden, verspricht der Betreiber eine Recherche auf eigene Kosten. Bleibt die Hotline eine Lösung ganz schuldig, erhalten Sie Ihr Geld zurück. Auch wenn ein Anruf meist nur wenige Minuten dauert, sollten Sie unbedingt die Genehmigung des Anschlussinhabers einholen, bevor Sie die Hotline in Anspruch nehmen. Die Rufnummern:

PC-Spiele: 0190 / 87 32 68 31 (täglich von 8–24 Uhr) Konsolen-Spiele: 0190 / 87 32 68 32 (täglich von 8–24 Uhr) Computer-Technik: 0190 / 88 24 19 36 (täglich von 7–24 Uhr) 0190 / 88 24 18 87 (täglich von 7–24 Uhr)